## Overview of the cross sections in PowerFrame and 12-build

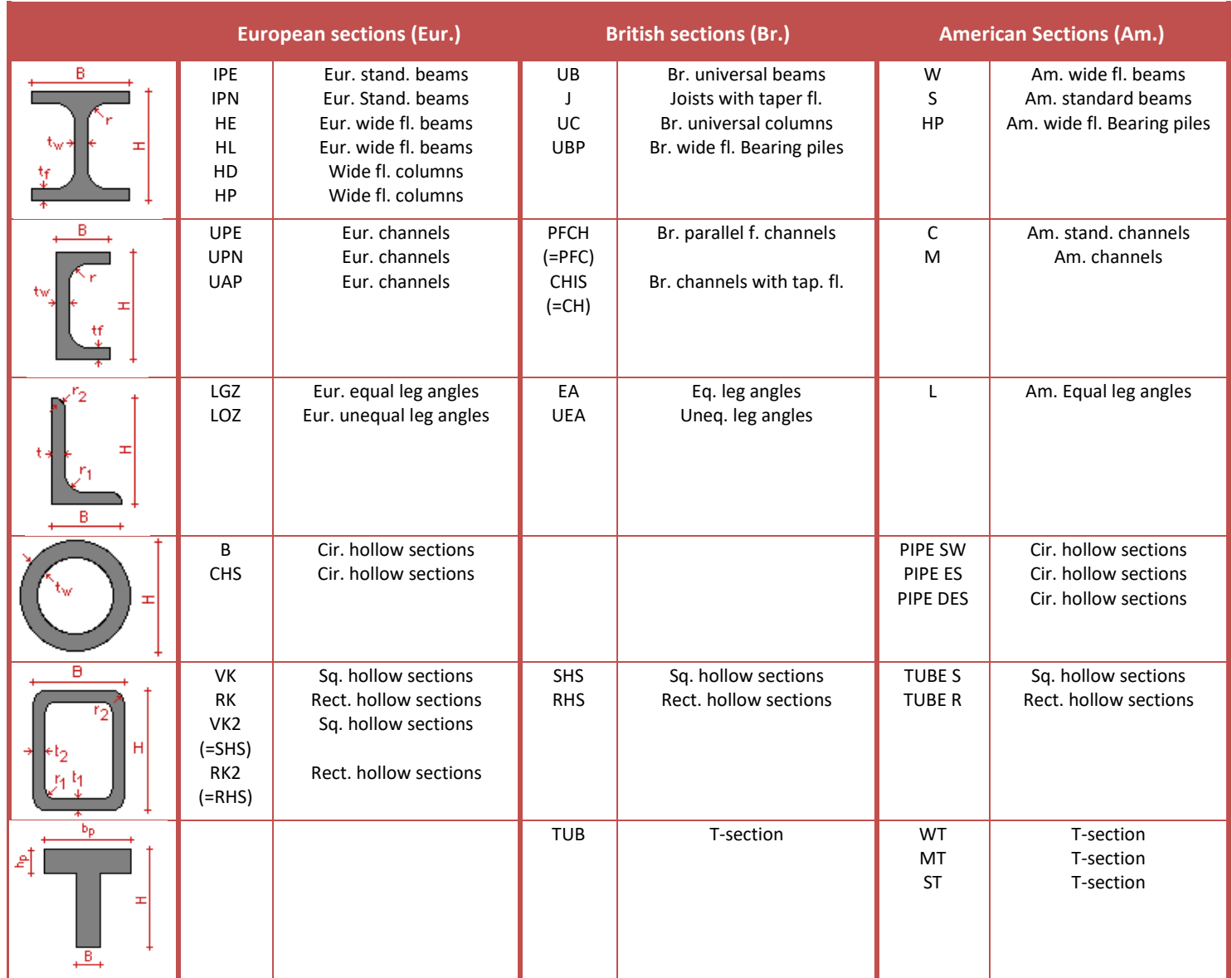

Abbreviations: stand.=standard, fl.= flange, cir.= circular, sq= square, rect.= rectangular. For more information see http://www.arcelormittal.com/sections/index.php?id=17

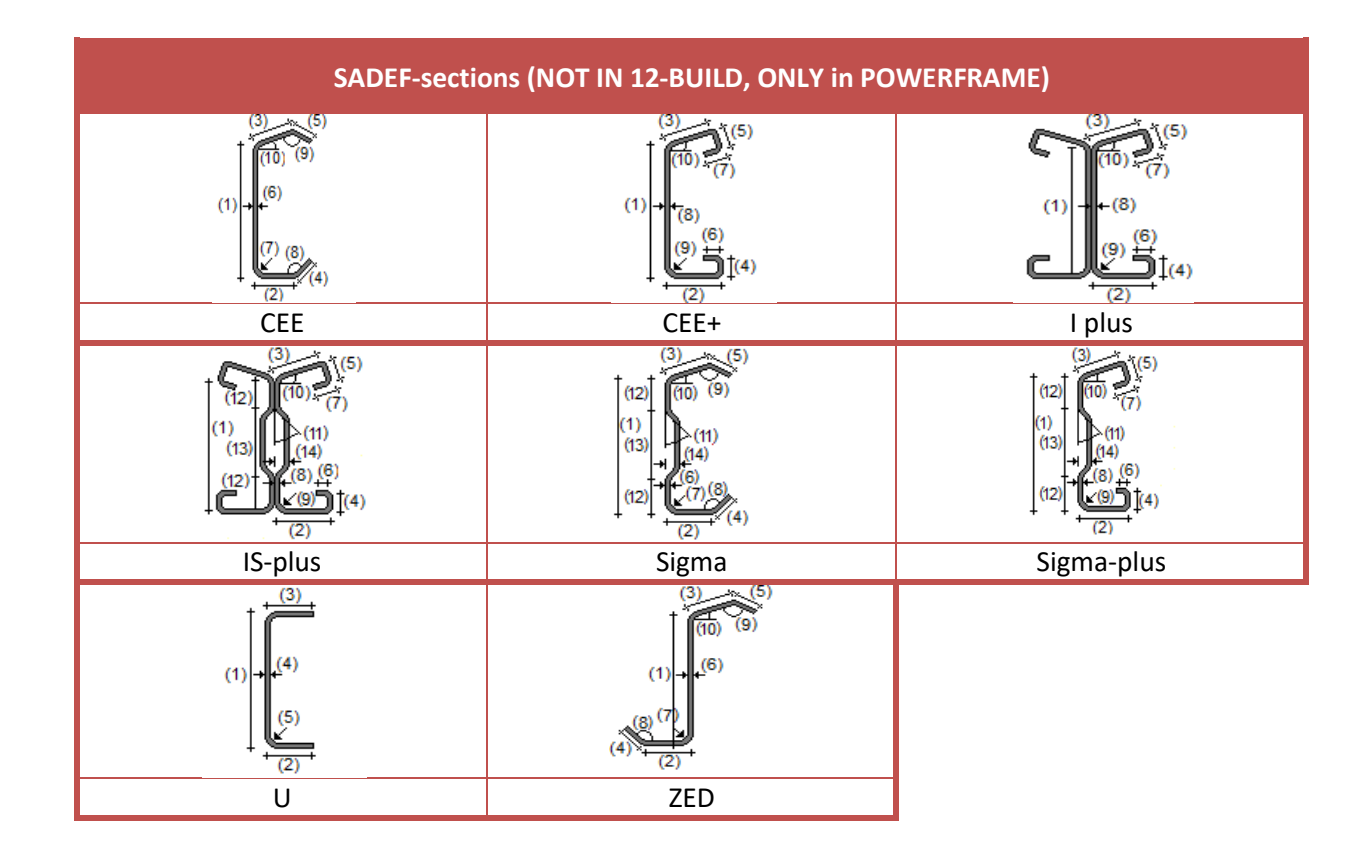

Notes :

- In PowerFrame the hot rolled and cold formed sections are organised in separate libraries. By default, the library with the hot rolled sections is active. If you wish to use the library with cold formed sections, you should load this library (Edit > Material Library > Select… > Sadef.EFS).
- -Cold formed sections are not implemented in 12-build.

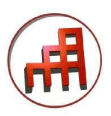